# Fundamentals of Application Development JMA 201

# **MASTER SYLLABUS**

# Journalism and Multimedia Arts

# DUQUESNE UNIVERSITY

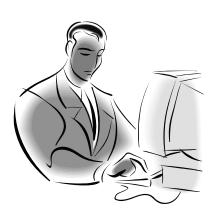

last revised: August 2010 by **John Shepherd & Phil DuPont** 

#### I. COURSE DESCRIPTION

This course provides the student with an overview of the application development process and environment. The student will study the development methodology of a data enabled application. Concepts include consistent interface design, development and implementation of algorithms, and validation and storage of information.

The student will adopt a methodology and appreciation for software development while developing competency in using the Visual Studio integrated development environment. The student will also demonstrate knowledge of N-Tier architecture systems and basic interface design.

**Prerequisites** (courses that must be completed prior to taking JMA 201): None

#### II. GENERAL OBJECTIVES

The general objectives of JMA 201 are to prepare students to:

- 1. Understand the software development process.
- 2. Understand basic control structures of a programming language.
- 3. Understand the use of objects, properties and methods.
- 4. Understand and apply user interface design conventions.
- 5. Recognize the roles of the business logic tier versus the data tier of applications.
- 6. Be able to create basic programs with database interactivity.

#### III. SPECIFIC OBJECTIVES

When the course ends the student should be able to:

- 1. Understand the importance of requirements gathering, flowcharting, and algorithm development to application development.
- 2. Understand the Visual Studio Integrated Development Environment for program development and debugging.
- 3. Describe the use of data types, variable scope, and basic syntax rules of a language.
- 4. Describe basic program flow control structures such as loops and decision structures.
- 5. Describe functions, subroutines, objects, and classes.
- 6. Describe the need for validation and robust error handling.
- 7. Describe the appropriate interface controls for use in development of the Graphic User Interface of an application.
- 8. Identify the roles of the programming logic and the database in application development.
- 9. Plan and develop an application with a consistent interface, input validation, error handling, and database connectivity for storage.

#### IV. TOPIC OUTLINE

| Торіс                             | Allocation |
|-----------------------------------|------------|
|                                   |            |
| APPLICATION DEVELOPMENT Overview  | 10%        |
| Requirements Gathering            |            |
| Flowcharting                      |            |
| Algorithm Development             |            |
| Implementation and Testing        |            |
| Data Storage Considerations       |            |
|                                   |            |
| OVERVIEW OF PROGRAMMING           | 10%        |
| Visual Studio IDE                 |            |
| Syntax Rules                      |            |
| OOP Hierarchy                     |            |
| Program Compilation and Execution |            |
| Event Handling                    |            |
|                                   |            |

| Visual Basic Language      | 30% |
|----------------------------|-----|
| Operators and Characters   |     |
| Variables                  |     |
| Data Typing                |     |
| Strings, Numbers, Objects  |     |
| Casting and Conversion     |     |
| Arrays                     |     |
| Program Control Structures |     |
| IfThen                     |     |
| SelectCase                 |     |
| ForNext                    |     |
| DoWhile                    |     |
| Subroutines and Functions  |     |
| Integral Functions         |     |
| Event Handlers             |     |
| Parameters                 |     |
| Code Reuse                 |     |
| Returning values           |     |
|                            |     |

| VISUAL BASIC CONTROLS            | 20% |
|----------------------------------|-----|
| Input Controls Summary           |     |
| Properties and Methods           |     |
| Setting and Retrieving           |     |
| Demonstration of Common Controls |     |
| Text Elements                    |     |

| Radio and Drop Down List                                |     |
|---------------------------------------------------------|-----|
| Controls as Arrays                                      |     |
| Adding References                                       |     |
|                                                         |     |
| DATABASE INTERACTIVITY                                  | 15% |
| Connection to Data Tier                                 |     |
| Data Controls                                           |     |
|                                                         |     |
| PROGRAM DEVELOPMENT                                     | 15% |
| Hands-on development of application through assignments |     |
| Guided revision and development of application          |     |
| Validation and Error Handling                           |     |

#### V. SUGGESTED STUDENT RESPONSIBILITIES

Class attendance is mandatory and students are expected to participate in discussions. This is an integral part of the learning process.

Students are responsible for reading all materials assigned in the course syllabus. All assignments must be completed with a high presentation level using computer-based tools, and must be handed in on time.

Students will be expected to develop an application throughout the course of the semester. The student is responsible for meeting milestones described in course schedule.

## VI. SUGGESTED TEACHING TECHNIQUES

Teaching procedures employed for Information Systems I include lecture, software demonstration, question and answer, and group discussion. Lectures are extracted from the reading material but are not intended to be a replacement for it. Lectures should be given in a lab environment to develop familiarity with the development environment. Extensive work at the computer is required outside the classroom sessions.

#### VII. SUGGESTED EVALUATION

A common final examination for all sections will be given. The common final examination will cover the classroom component of the course only. A midterm will be given during the semester. Quizzes and written homework will be given at the discretion of the instructor. Assessment of computer-based training will be at the discretion of the course coordinator. The recommended grading scheme is as follows:

| Task         | Weight |
|--------------|--------|
| Midterm Exam | 20%    |

| Final Exam                            | 30% |
|---------------------------------------|-----|
| Quizzes, Textbook and Homework        | 25% |
| Programming Assignments               | 25% |
| Non-Attendance (up to a 5% deduction) | -5% |

## VIII. RECOMMENDATIONS TO THE INSTRUCTOR

Do not give extra credit for additional assignment or extra-curricular activities without the express consent of the course coordinator. It is important that our course sections have a consistent approach to evaluating and assigning grades.

#### IX. TEXTBOOKS AND REFERENCES

## **Suggested Textbooks:**

Sams Teach Yourself Visual Basic 2008 in 24 Hours: Complete Starter Kit. James Foxall, 2008.
Sams. ISBN-10: 0672329840; ISBN-13: 978-0672329845

# Online Reference:

Microsoft MSDN VB:

http://msdn2.microsoft.com/en-us/library/2x7h1hfk(VS.80).aspx

**Online Publications**:

*Byte:* http://www.byte.com

PC Magazine: <a href="http://www.pcmag.com">http://www.pcmag.com</a>

PC World: <a href="http://www.pcworld.com">http://www.pcworld.com</a>

Smart Computing: <a href="http://www.smartcomputing.com">http://www.smartcomputing.com</a>

*ZDNet:* <a href="http://www.zdnet.com">http://www.zdnet.com</a>